# Salesforce - Version 5.5.4

Last Modified on 06/28/2023 4:59 am EDT

#### **Released for** SALESFORCE on **June 28, 2023**

In this release, we've added some improvements and bug fixes.

## In this release

### Improvements

- XLT-3522 Add a cross button for entities filters for all modals and improve placeholders.
- XLT-3523 Improve the look of the "Verification confirmed" modal.
- XLT-3524 Replace a question mark connection icon with a new standard icon.
- XLT-3525 Add a "DONE" button to the Exalate modal .
- XLT-3526 Remove animation for Exalate logo when syncing is in progress.
- XLT-3529 Turn the "I don't have a URL" button into a toggle.
- XLT-3530 Change "Create a new connection" to "Initiate connection".
- XLT-3532 Improve the look of the "Accept invitation" button in Guide mode.
- XLT-3533 Align "Guide buttons" with the current style.
- XLT-3534 Remove a "verified" flag after verifying instance.
- XLT-3535 Changing copy on the node registration flow.
- XLT-3536 Renew documentation links throughout all the UI.
- XLT-3537 Make steps circles bigger for visual mode configuration.

## Bug fixes

- XLT-955 Endpoint "bulkunexalate" should properly handle invalid input.
- XLT-1273 Possible security issue with sending invitation code to the remote side using query parameters.
- XLT-3616 Two modal windows opened when click on Bulk Connect.
- XLT-3631 The text buttons should have only one Idle state.
- XLT-3647 Text on bulk connect message contains paragraphs.
- XLT-3648 Dropdown "More" conditions is shifted when creating Trigger. **Product** [About](https://exalate.com/who-we-are) Us<sup>C</sup>
- reletse3664. Button is constantly loading if using empty value in the field.
- SRETRES 3671 Scripts are not executed if XSS is stored in Entity sync status. API [Reference](http://docs.exalate.com/docs/exalate-api-reference-documentation) [Security](http://docs.exalate.com/docs/security)

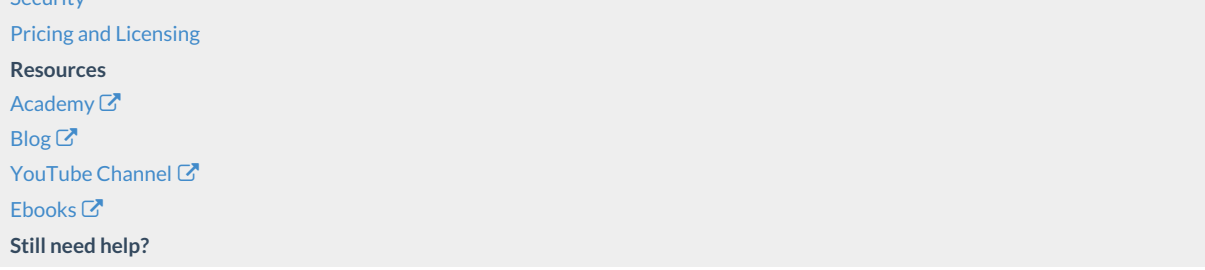

Join our [Community](https://community.exalate.com)  $\mathfrak{C}$ Visit our [Service](https://support.idalko.com/plugins/servlet/desk/portal/8) Desk Find a [Partner](https://exalate.com/partners)  $\mathbb{Z}$